Microprocessadores - 2010-1 20/05/2013

Aula 8: Instruções de Transferência de Dados e Modos de Endereçamento no 8051 - EXERCÍCIOS

Professor: Eraldo Silveira e Silva eraldo eraldo eraldo eraldo eraldo eraldo eraldo eraldo eraldo eraldo eraldo eraldo eraldo eraldo eraldo eraldo eraldo eraldo eraldo eraldo eraldo eraldo eraldo eraldo eraldo eraldo erald

# 1 Objetivos da Aula

- fixar os modos de enderecamento no  $8051$ ;
- fixar o modelo de memória do 8051;

# 2 Introdução

A fim de podermos realizar alguns exercícios mais complexos usando os diversos modos de endereçamento do 8051 vamos inicialmente apresentar algumas instruções de apoio:

```
INC DPTR ; incrementa em uma unidade o registrador
DJNZ Rn, rotulo ; salta para rotulo se Rn é zero. n=0,1
ADD A,#imediato ; adiciona imediato ao A e coloque o resultado em A
```
### 3 Exercícios

#### 3.1 Exercício 1

Usando endereçamento indireto zerar a memória RAM interna de 20H a 7FH.

#### 3.2 Exercício 2

Faça um trecho de código para zerar 200 posições de memória RAM externa a partir da posição F000H.

#### 3.3 Exercício 3

Um display LCD de 2 linhas 16 posições está mapeado em memória externa de dados na posição 7000H (primeira linha - primeiro caracter) e 7010H(segunda linha primeiro caracter. Copiar a mensagem a "Entrar com a senha:" que se encontra na memória de código a partir da posição 8765H para a primeira linha do display.

#### 3.4 Exercício 4

Considere o trecho de programa abaixo. Faça o papel do Assemblador e traduza o programa abaixo para a linguagem de máquina colocando-o a partir da posição 0 na memória de programa.

```
MOV DPTR,#F8A5H
MOV A,#85
MOVX @DPTR,A
MOV 45H,A
MOV 45H,#45H
```
### 3.5 Exercício 5

A palavra "INCONSTITUCIONALISSIMAMENTE" está na memória RAM externa a partir da posição 7000H. Copie esta palavra para a RAM interna a partir da posição 40H transformando-a para letras minúsculas. Lembre que somando 20H a um ASCII de uma letra maíuscula obtemos a minúscula.

# ANEXO - Tabela de Opcodes do 8051

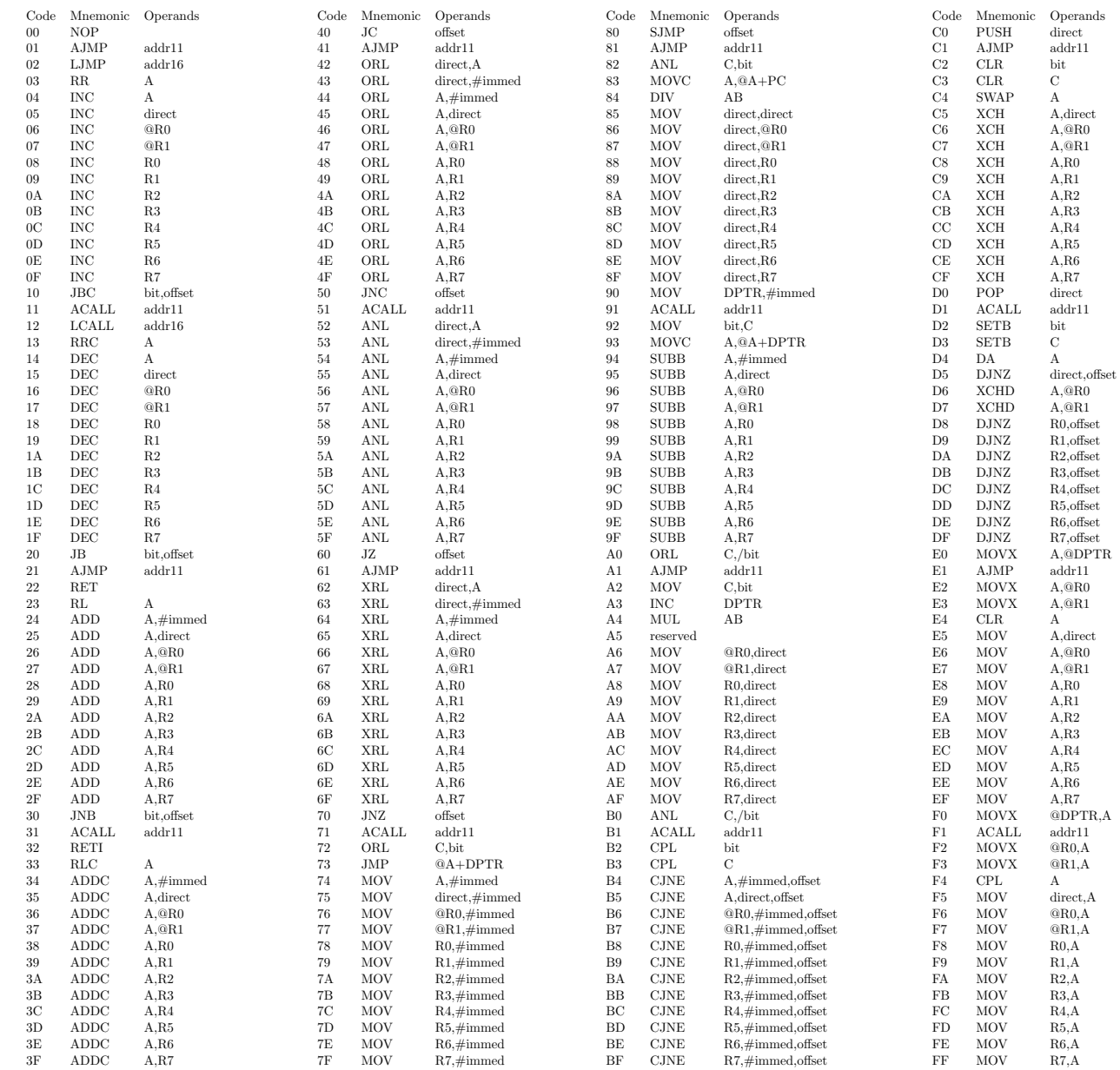